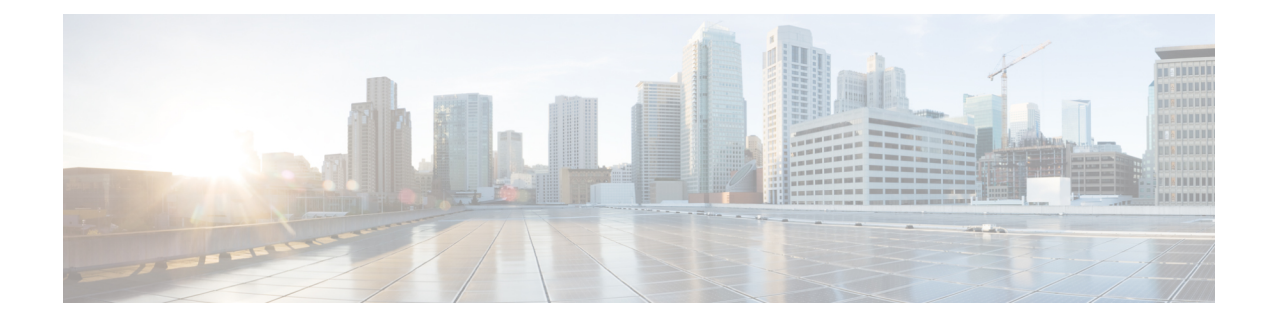

# **BGP Address-Family (IPv4/IPv6) Configuration Mode Commands**

The Border Gateway Protocol (BGP) Address-Family (IPv4/IPv6) Configuration Mode is used to configure the IPv4 and IPv6 address family information.

**Command Modes** Exec > Global Configuration > Context Configuration > BGP Configuration > BGP Address-Family Configuration

**configure > context** *context\_name* **> router bgp** *as\_number* **> address-family** *address\_family\_type*

Entering the above command sequence results in the following prompt:

[*context\_name*]*host\_name*(config-bgp-af-v6)#

### Ú

The commands or keywords/variables that are available are dependent on platform type, product version, and installed license(s). **Important**

- end, on [page](#page-0-0) 1
- exit, on [page](#page-1-0) 2
- [maximum-paths,](#page-1-1) on page 2
- [neighbor,](#page-2-0) on page 3
- [network,](#page-6-0) on page 7
- [redistribute,](#page-7-0) on page 8
- [timers](#page-8-0) bgp, on page 9

### <span id="page-0-0"></span>**end**

Exits the current configuration mode and returns to the Exec mode.

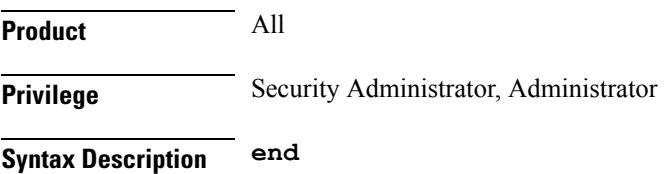

**Usage Guidelines** Use this command to return to the Exec mode.

### <span id="page-1-0"></span>**exit**

Exits the current mode and returns to the parent configuration mode.

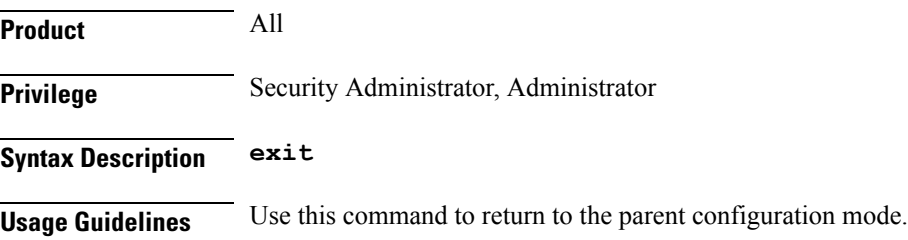

# <span id="page-1-1"></span>**maximum-paths**

Controls the maximum number of parallel external BGP (eBGP) or internal BGP (iBGP) routes that can be installed in a routing table.

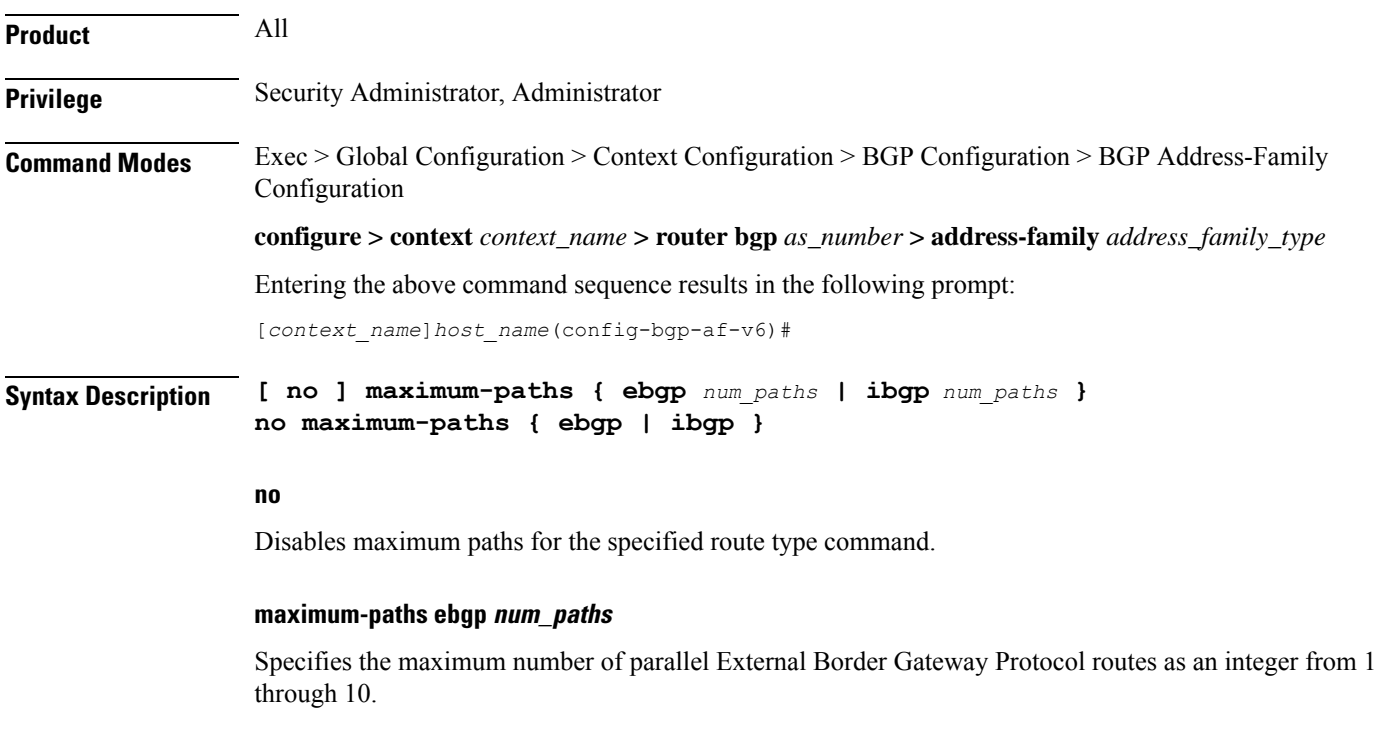

#### **maximum-paths ibgp num\_paths**

Specifies the maximum number of parallel Internal Border Gateway Protocol routes as an integer from 1 through 10.

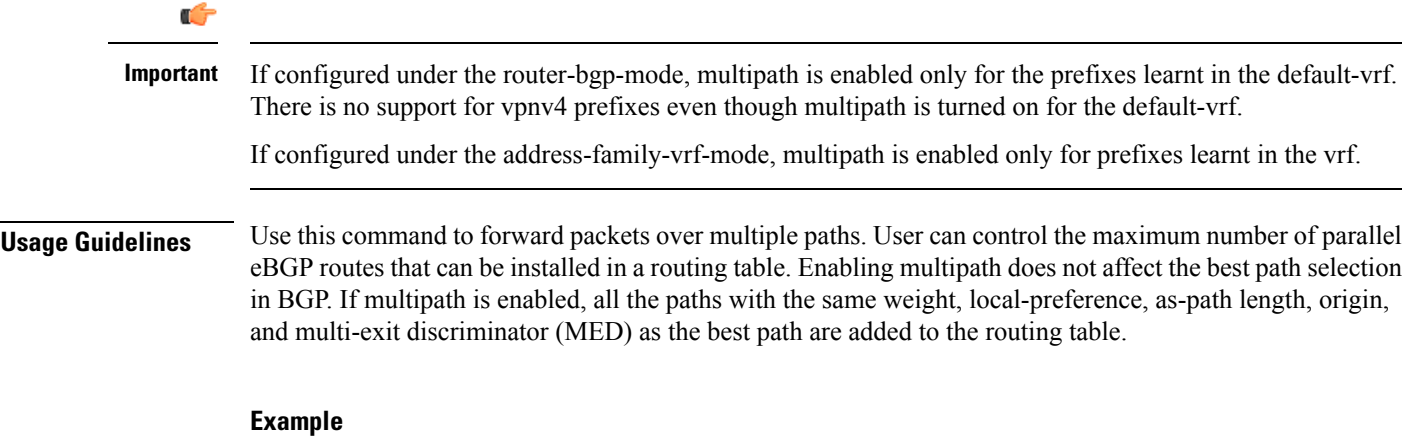

The following command disables forward of packets over multiple paths:

**no maximum-paths ebgp**

# <span id="page-2-0"></span>**neighbor**

Ι

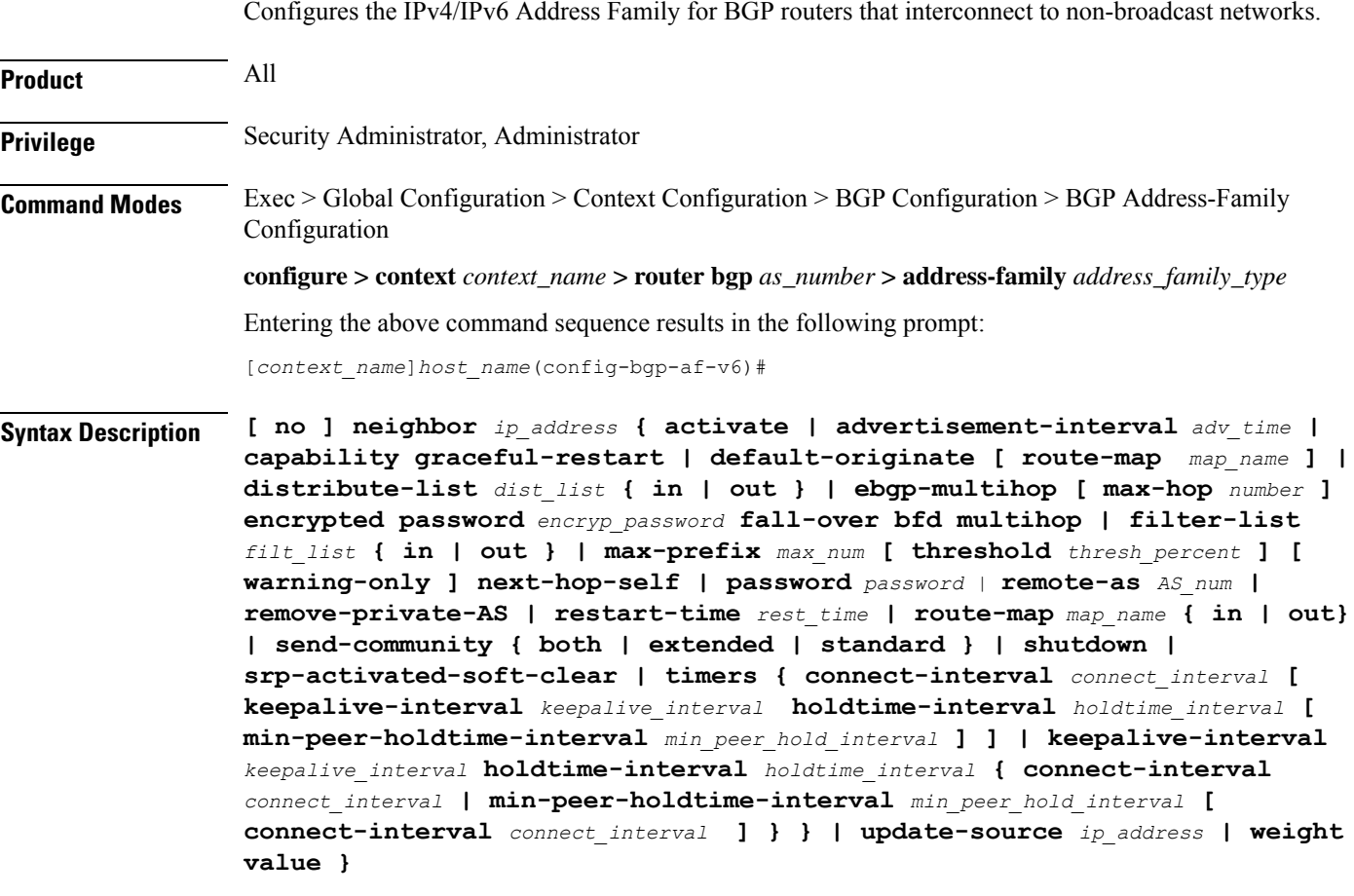

#### **no**

Delete the specified parameter from the router configuration.

#### **neighbor ip\_address**

Specifies the IP address of a BGP neighbor. *ip\_address* must be in IPv4 dotted-decimal or IPV6 colon-separated-hexadecimal notation.

#### **activate**

Enables the exchange of routes with this neighbor.

#### **advertisement-interval adv\_time**

Specifies the minimum interval (in seconds) between sending BGP routing updates.

*adv\_time* must be an integer from 0 through 600. Default: 30

#### **capability graceful-restart**

Configures graceful re-start attributes.

#### **default-originate [ route-map map\_name ]**

Specifies the default originate routes to this neighbor

**route-map** *map\_name*: Specifies the route-map that contains the criteria to originate default routes. *map\_name* must be the name of an existing route-map in the current context.

#### **distribute-list dist\_list { in | out }**

Filters updates to and from this neighbor based on a route access list. Default: No filtering is performed. *dist\_list* is the name or number of an existing route-access-list.

**in**: Indicates that incoming advertised routes should be filtered.

**out**: Indicates that outgoing advertised routes should be filtered.

#### **ebgp-multihop [ max-hop number ]**

Allows eBGP neighbors that are not on directly connected networks.

**max-hop** *number*: Specifies the maximum number of hops allowed to reach a neighbor as an integer from 1 through 255. Default hop count: 255

#### **encrypted password encryp\_password**

Specifies the encrypted password that is used only inside configuration files. This is an alphanumeric string of 1 through 24 characters.

#### **fall-over bfd multihop**

Supports Bidirectional Forwarding Detection (BFD) multihop for fallover.

#### **filter-list filt\_list { in | out }**

Establishes BGP filters based on an autonomous system (AS) path access list. *filt\_list* is name of an existing AS path access list.

**in**: Indicates that incoming advertised routes will be filtered.

**out**: Indicates that outgoing advertised routes will be filtered.

#### **max-prefix max\_num [ threshold thresh\_percent ] [ warning-only ]**

Specifies the maximum number of prefixes accepted from this peer. When the maximum is exceeded the neighbor connection is reset. *max\_num* is an integer from 1 through 4294967295. Default: No maximum prefix limit.

**threshold** *thresh\_percent*: Specifies a percentage value of when the BGP table is full. When this value is reached peer warnings are sent to the neighbor. *thresh\_percent* must be an integer from 1 through 100.

**warning-only**: Specifies that only a warning message is sent when the limit is exceeded. The neighbor connection is not reset

#### **next-hop-self ip\_address**

Disables the next hop calculation for this neighbor.

#### **password password**

Sets a *password* expressed as an alphanumeric string of 1 through 24 characters.

#### **remote-as AS\_num**

Specify the AS number of the BGP neighbor as an integer from 1 through 4294967295.

#### **remove-private-AS**

Removes the private AS number from outbound updates. Default: Do not remove the private AS number.

#### **restart-time rest\_time**

Specifies the maximum time (in seconds) required to for neighbor to restart as an integer from 1 through 3600.

#### **route-map map\_name { in | out }**

Applies a route map to the neighbor. *map\_name* must be the name of an existing route-map in the current context.

**in**: Indicates that the route map applies to incoming advertisements.

**out**: Indicates that the route map applies to outgoing advertisements.

#### **send-community { both | extended | standard }**

Sends the community attributes to a peer router (neighbor).

**both**:Sends standard and extended community attributes

**extended**:Sends extended community attributes.

**standard**:Sends standard community attributes.

#### **shutdown**

Administratively shuts down this neighbor. This disables exchanging routes or configuring parameters for this neighbor.

#### **srp-activated-soft-clear**

Enables BGP updates when SRP-enabled resources are modified.

#### **timers { [ connect-interval connect\_interval ] | [ keepalive-interval keepalive\_interval holdtime-interval holdtime\_interval ] }**

Sets BGP timers for the specified neighbor.

**connect-interval** *connect\_interval*: Specifies the connect timer (in seconds) as an integer from 0 through 65535. The default is 60 seconds.

**keepalive-interval** *keepalive\_interval*: Specifies the frequency (in seconds) at which the current BGP router sends keepalive messages to its neighbor. *keep\_time* must be an integer from 0 through 65535. The default is 30 seconds.

**holdtime-interval** *holdtime\_interval*: Specifies the interval (in seconds) the router waits for a keepalive message before declaring a neighbor dead. *hold\_time* must be an integer from 0 through 65535. The default is 90 seconds.

**min-peer-holdtime-interval** *min\_peer\_hold\_interval*: Specifies the minimum acceptable hold time (in seconds) from peer for a keepalive message before declaring a neighbor dead. *min\_peer\_hold\_interval* must be an integer from 0 through 65535. The default is 90 seconds.

#### **update-source ip\_address**

Binds the specified IP address to the BGP socket that is used to communicate to the peer. *ip\_address* is an IPv4 address in dotted-decimal notation.

In most cases you should set the update-source address to the address of the loopback interface in the current context. By doing this, the TCP connection does not go down until there is no route for the loopback address in the peering router.

#### **weight value**

Sets the default weight for routes from this neighbor as an integer from 0 through 65535. Default: 0

**Usage Guidelines** Use this command to set parameters for communication with a specified neighbor. The chassis supports a maximum of 64 peers per context.

#### Œ

**Important** A remote AS number must be specified for a neighbor before other parameters can be configured.

#### **Example**

The following command specifies that the neighbor at the IP address *192.168.100.25* has an AS number of *2000*:

**neighbor 192.168.100.25 remote-as 2000**

The following command allows BGP neighbors that are a maximum of *27* hops away:

**neighbor 192.168.100.25 ebgp-multihop max-hop 27**

The following command sets the minimum interval between sending routing updates to 3 minutes (180 seconds):

**neighbor 192.168.100.25 advertisement-interval 180**

The following command sets the default weight for all routes from the specified neighbor to *100*:

**neighbor 192.168.100.25 weight 100**

### <span id="page-6-0"></span>**network**

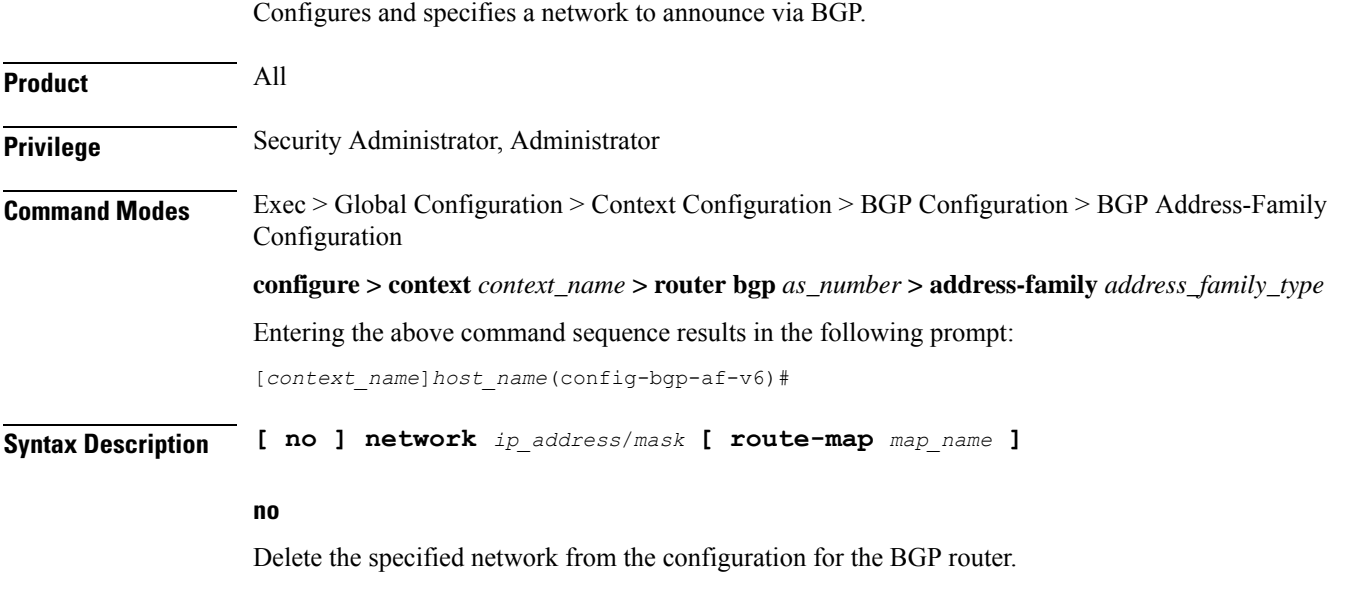

#### **network ip\_address/mask**

Specifies the IP address and netmask bits for the network to announce via BGP. *ip\_address* is a network IP address in IPV4 dotted-decimal notation and *mask* is the number of subnet bits, representing a subnet mask in CIDR. These must be entered in the IPv4 dotted-decimal notation/subnet bits format.

#### **route-map map\_name**

Filter routes through the specified route map before announcing the network. *map\_name* specifies the name of the route-map to use as an alphanumeric string of 1 through 79 characters.

**Usage Guidelines** Use this command to specify a network to announce via BGP.

#### **Example**

The following command announces the network *192.168.0.0* with a netmask of *16* via BGP: **network 192.168.0.0/16** The following command removes the network from the BGP router configuration: **no network 192.168.0.0/16**

## <span id="page-7-0"></span>**redistribute**

Redistributes routes into BGP from another protocol as BGP neighbors.

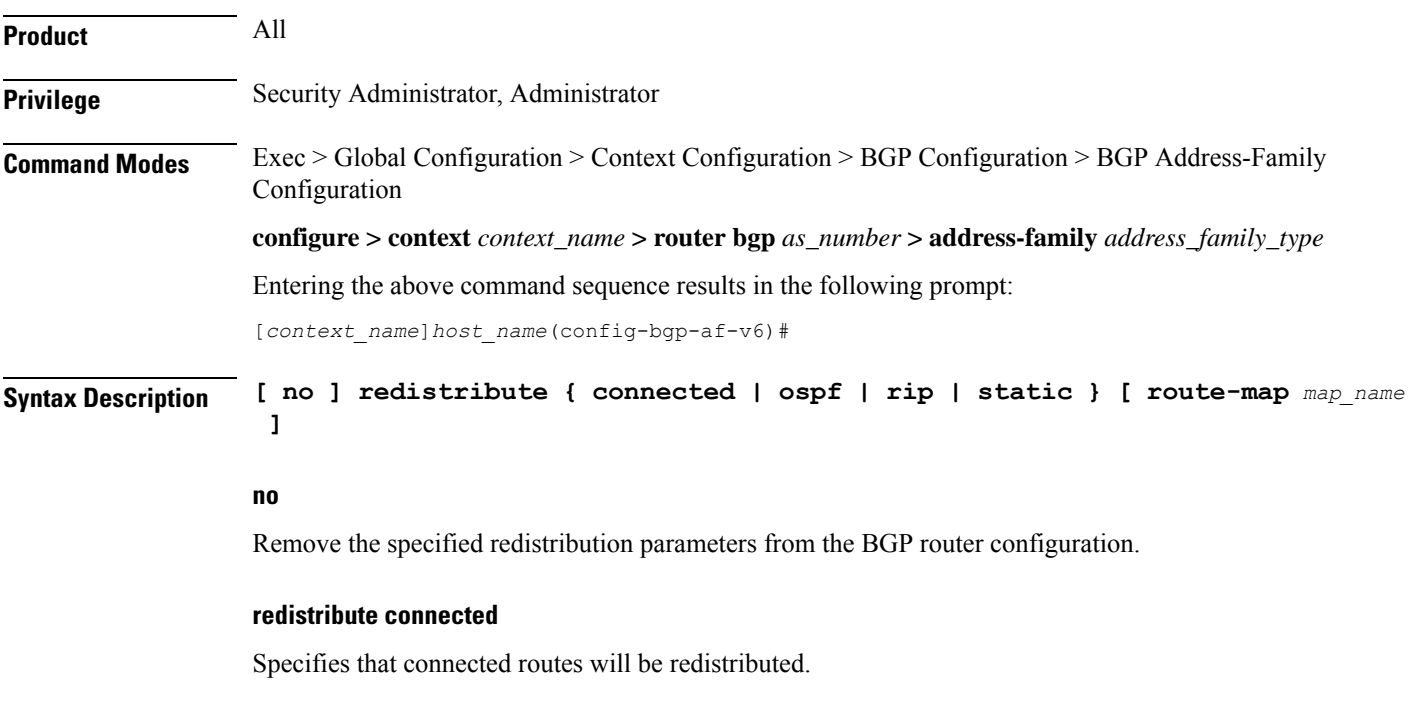

Specifies that Open Shortest Path First (OSPF) routes will be redistributed.

#### **redistribute rip**

**redistribute ospf**

Specifies that Routing Information Protocol (RIP) routes will be redistributed. (RIP is not supported at this time.)

#### **redistribute static**

Specifies that static routes will be redistributed.

#### **route-map map\_name**

Filters routes through the specified route map before redistribution. *map\_name* specifies the name of the route-map to use as an alphanumeric string of 1 through 79 characters.

**Usage Guidelines** Use this command to specify what routes this BGP router should redistribute into BGP.

#### **Example**

The following command redistributes OSPF routes after filtering them through the route map named *Map1*:

#### **redistribute ospf route-map Map1**

The following command removes the redistribution of OSPF routes from the router's configuration:

**no redistribute ospf route-map Map1**

## <span id="page-8-0"></span>**timers bgp**

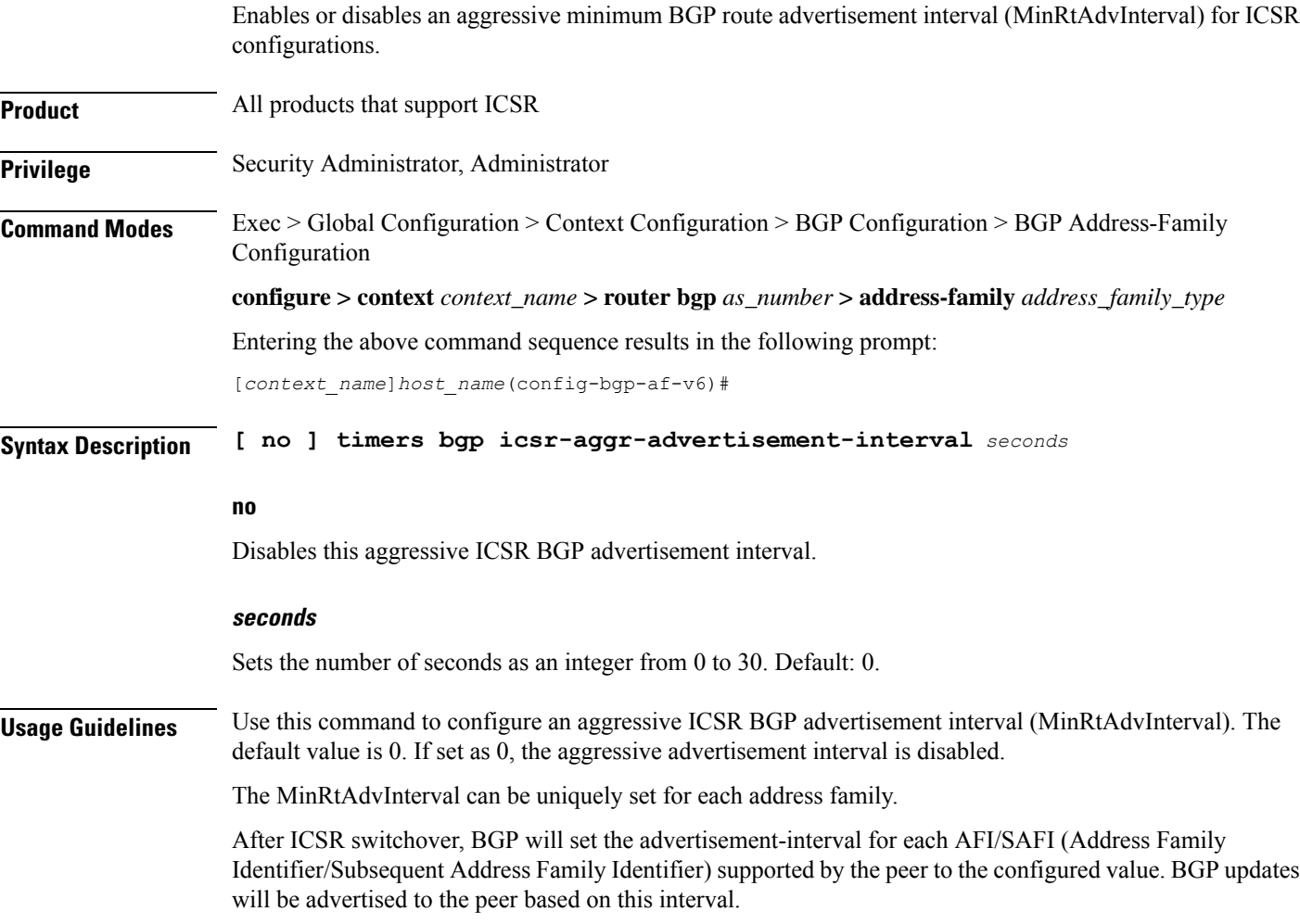

### **Example**

The following command sets the MinRtAdvInterval for this address family to 1 second:

**timers bgp icsr-aggr-advertisement-interval 1**